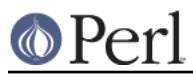

# **NAME**

Filter::Simple - Simplified source filtering

# **SYNOPSIS**

```
# in MyFilter.pm:
     package MyFilter;
     use Filter::Simple;
    FILTER \{ \ldots \};
     # or just:
     #
     # use Filter::Simple sub { ... };
# in user's code:
     use MyFilter;
     # this code is filtered
     no MyFilter;
     # this code is not
```
# **DESCRIPTION**

# **The Problem**

Source filtering is an immensely powerful feature of recent versions of Perl. It allows one to extend the language itself (e.g. the Switch module), to simplify the language (e.g. Language::Pythonesque), or to completely recast the language (e.g. Lingua::Romana::Perligata). Effectively, it allows one to use the full power of Perl as its own, recursively applied, macro language.

The excellent Filter::Util::Call module (by Paul Marquess) provides a usable Perl interface to source filtering, but it is often too powerful and not nearly as simple as it could be.

To use the module it is necessary to do the following:

- 1. Download, build, and install the Filter::Util::Call module. (If you have Perl 5.7.1 or later, this is already done for you.)
- 2. Set up a module that does a use  $Filter::Util::Call.$
- 3. Within that module, create an import subroutine.
- 4. Within the import subroutine do a call to filter add, passing it either a subroutine reference.
- 5. Within the subroutine reference, call filter\_read or filter\_read\_exact to "prime" \$ with source code data from the source file that will use your module. Check the status value returned to see if any source code was actually read in.
- 6. Process the contents of \$\_ to change the source code in the desired manner.
- 7. Return the status value.

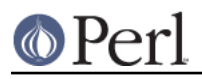

8. If the act of unimporting your module (via a no) should cause source code filtering to cease, create an unimport subroutine, and have it call filter\_del. Make sure that the call to filter\_read or filter\_read\_exact in step 5 will not accidentally read past the no. Effectively this limits source code filters to line-by-line operation, unless the import subroutine does some fancy pre-pre-parsing of the source code it's filtering.

For example, here is a minimal source code filter in a module named BANG.pm. It simply converts every occurrence of the sequence BANG\s+BANG to the sequence die 'BANG' if \$BANG in any piece of code following a use BANG; statement (until the next no BANG; statement, if any):

```
 package BANG;
    use Filter::Util::Call ;
     sub import {
         filter_add( sub {
         my $caller = caller;
         my ($status, $no_seen, $data);
        while ($status = filter\_read()) {
             if \langle \rangle's*no\s+$caller\s*;\s*?$/) {
                   $no_seen=1;
                   last;
 }
             \text{Sdata} .= \text{\$};
             \hat{S} = "";
 }
         \zeta = \zetadata;
          s/BANG\s+BANG/die 'BANG' if \$BANG/g
              unless $status < 0;
         \sin .= "no $class;\n" if $no seen;
         return 1;
         })
     }
     sub unimport {
         filter_del();
     }
     1 ;
```
This level of sophistication puts filtering out of the reach of many programmers.

## **A Solution**

The Filter::Simple module provides a simplified interface to Filter::Util::Call; one that is sufficient for most common cases.

Instead of the above process, with Filter::Simple the task of setting up a source code filter is reduced to:

- 1. Download and install the Filter::Simple module. (If you have Perl 5.7.1 or later, this is already done for you.)
- 2. Set up a module that does a use  $Filter::Simple$  and then calls  $Filter \{ ... \}$ .
- 3. Within the anonymous subroutine or block that is passed to FILTER, process the contents of

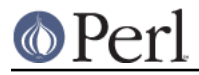

\$\_ to change the source code in the desired manner.

In other words, the previous example, would become:

```
 package BANG;
 use Filter::Simple;
 FILTER {
     s/BANG\s+BANG/die 'BANG' if \$BANG/g;
 };
 1 ;
```
Note that the source code is passed as a single string, so any regex that uses  $\sim$  or  $\beta$  to detect line boundaries will need the  $/m$  flag.

# **Disabling or changing <no> behaviour**

By default, the installed filter only filters up to a line consisting of one of the three standard source "terminators":

no ModuleName; # optional comment

or:

 $END$ 

or:

 $\_$ DATA $\_$ 

but this can be altered by passing a second argument to use Filter:: Simple or FILTER (just remember: there's no comma after the initial block when you use FILTER).

That second argument may be either a  $\alpha r$ 'd regular expression (which is then used to match the terminator line), or a defined false value (which indicates that no terminator line should be looked for), or a reference to a hash (in which case the terminator is the value associated with the key 'terminator'.

For example, to cause the previous filter to filter only up to a line of the form:

```
 GNAB esu;
```
you would write:

```
 package BANG;
 use Filter::Simple;
 FILTER {
     s/BANG\s+BANG/die 'BANG' if \$BANG/g;
 }
qr/\^{\s*GNAB\s+esu\s*; \s*?
```
or:

```
 FILTER {
     s/BANG\s+BANG/die 'BANG' if \$BANG/g;
```
}

```
\{ terminator => qr/^\s*GNAB\s+esu\s*;\s*?$/ };
```
and to prevent the filter's being turned off in any way:

```
 package BANG;
     use Filter::Simple;
     FILTER {
         s/BANG\s+BANG/die 'BANG' if \$BANG/g;
     }
     ""; # or: 0
    FILTER {
         s/BANG\s+BANG/die 'BANG' if \$BANG/g;
 }
    \{ terminator => " " \};
```
**Note that, no matter what you set the terminator pattern to, the actual terminator itself must be contained on a single source line.**

## **All-in-one interface**

or:

Separating the loading of Filter::Simple:

use Filter::Simple;

from the setting up of the filtering:

FILTER  $\{ \ldots \}$ ;

is useful because it allows other code (typically parser support code or caching variables) to be defined before the filter is invoked. However, there is often no need for such a separation.

In those cases, it is easier to just append the filtering subroutine and any terminator specification directly to the use statement that loads Filter::Simple, like so:

```
 use Filter::Simple sub {
     s/BANG\s+BANG/die 'BANG' if \$BANG/g;
 };
```
This is exactly the same as:

```
 use Filter::Simple;
 BEGIN {
     Filter::Simple::FILTER {
         s/BANG\s+BANG/die 'BANG' if \$BANG/g;
     };
 }
```
except that the FILTER subroutine is not exported by Filter::Simple.

## **Filtering only specific components of source code**

One of the problems with a filter like:

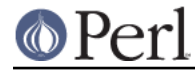

use Filter::Simple;

```
FILTER \{ s/BANG\s+BANG/die 'BANG' if \$BANG/g \};
```
is that it indiscriminately applies the specified transformation to the entire text of your source program. So something like:

 warn 'BANG BANG, YOU'RE DEAD'; BANG BANG;

will become:

```
 warn 'die 'BANG' if $BANG, YOU'RE DEAD';
 die 'BANG' if $BANG;
```
It is very common when filtering source to only want to apply the filter to the non-character-string parts of the code, or alternatively to only the character strings.

Filter::Simple supports this type of filtering by automatically exporting the FILTER ONLY subroutine.

FILTER\_ONLY takes a sequence of specifiers that install separate (and possibly multiple) filters that act on only parts of the source code. For example:

```
 use Filter::Simple;
 FILTER_ONLY
   code => sub { s/BANG\s+BANG/die 'BANG' if \SBANG/g },
   quotelike => sub \{ s/BANG\s+BANG/CHITTY CHITTY/g \};
```
The "code" subroutine will only be used to filter parts of the source code that are not quotelikes, POD, or \_\_DATA\_\_. The quotelike subroutine only filters Perl quotelikes (including here documents).

The full list of alternatives is:

"code"

Filters only those sections of the source code that are not quotelikes, POD, or \_\_DATA\_\_.

```
"code no comments"
```
Filters only those sections of the source code that are not quotelikes, POD, comments, or \_\_DATA\_\_.

"executable"

Filters only those sections of the source code that are not POD or  $\_$ DATA...

```
"executable_no_comments"
```
Filters only those sections of the source code that are not POD, comments, or  $\Box$ DATA...

"quotelike"

Filters only Perl quotelikes (as interpreted by  $xText::Balanced::extract\_quotelike)$ .

"string"

Filters only the string literal parts of a Perl quotelike (i.e. the contents of a string literal, either half of a  $tr///$ , the second half of an  $s///$ .

"regex"

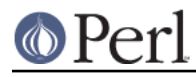

Filters only the pattern literal parts of a Perl quotelike (i.e. the contents of a  $\frac{qr}{/}$  or an  $m/$ , the first half of an  $s///$ .

"all"

Filters everything. Identical in effect to FILTER.

Except for FILTER ONLY code => sub  $\{\ldots\}$ , each of the component filters is called repeatedly, once for each component found in the source code.

Note that you can also apply two or more of the same type of filter in a single FILTER\_ONLY. For example, here's a simple macro-preprocessor that is only applied within regexes, with a final debugging pass that prints the resulting source code:

```
 use Regexp::Common;
 FILTER_ONLY
     regex => sub \{ s/!\lfloor /[\prime/g] \},
     regex => sub \{ s/8d/8RE{\text{num}}\}\{ int\}/g \},regex => sub \{ s/\$f/\$RE{\text{num}}{\text{real}}/g \},
     all => sub { print if \frac{1}{5}: : DEBUG };
```
# **Filtering only the code parts of source code**

Most source code ceases to be grammatically correct when it is broken up into the pieces between string literals and regexes. So the 'code' and 'code no comments' component filter behave slightly differently from the other partial filters described in the previous section.

Rather than calling the specified processor on each individual piece of code (i.e. on the bits between quotelikes), the 'code...' partial filters operate on the entire source code, but with the quotelike bits (and, in the case of 'code\_no\_comments', the comments) "blanked out".

That is, a 'code...' filter replaces each quoted string, quotelike, regex, POD, and \_\_DATA\_\_ section with a placeholder. The delimiters of this placeholder are the contents of the  $$$ ; variable at the time the filter is applied (normally  $\sqrt{0.34}$ "). The remaining four bytes are a unique identifier for the component being replaced.

This approach makes it comparatively easy to write code preprocessors without worrying about the form or contents of strings, regexes, etc.

For convenience, during a 'code...' filtering operation, Filter::Simple provides a package variable ( \$Filter::Simple::placeholder) that contains a pre-compiled regex that matches any placeholder...and captures the identifier within the placeholder. Placeholders can be moved and re-ordered within the source code as needed.

In addition, a second package variable (@Filter::Simple::components) contains a list of the various pieces of  $\zeta$ , as they were originally split up to allow placeholders to be inserted.

Once the filtering has been applied, the original strings, regexes, POD, etc. are re-inserted into the code, by replacing each placeholder with the corresponding original component (from @components ). Note that this means that the @components variable must be treated with extreme care within the filter. The @components array stores the "back- translations" of each placeholder inserted into  $\zeta$ , as well as the interstitial source code between placeholders. If the placeholder backtranslations are altered in @components, they will be similarly changed when the placeholders are removed from  $\zeta$ after the filter is complete.

For example, the following filter detects concatenated pairs of strings/quotelikes and reverses the order in which they are concatenated:

```
 package DemoRevCat;
 use Filter::Simple;
```
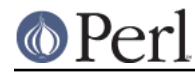

```
 FILTER_ONLY code => sub {
     my $ph = $Filter::Simple::placeholder;
    s\{ (\$ph) \ \s \* [.] \ \s \* (5ph) \} \{ 32.51 \}gx };
```
Thus, the following code:

 use DemoRevCat; my  $$str = "abc" . q(det);$ print "\$str\n";

#### would become:

```
my $str = q(det) . "abc";
```
print "\$str\n";

and hence print:

defabc

## **Using Filter::Simple with an explicit import subroutine**

Filter::Simple generates a special import subroutine for your module (see How it works) which would normally replace any import subroutine you might have explicitly declared.

However, Filter::Simple is smart enough to notice your existing import and Do The Right Thing with it. That is, if you explicitly define an import subroutine in a package that's using Filter::Simple, that import subroutine will still be invoked immediately after any filter you install.

The only thing you have to remember is that the import subroutine must be declared before the filter is installed. If you use FILTER to install the filter:

```
 package Filter::TurnItUpTo11;
 use Filter::Simple;
FILTER \{ s/(\w+)/\U$1/ }
```
that will almost never be a problem, but if you install a filtering subroutine by passing it directly to the use Filter:: Simple statement:

```
 package Filter::TurnItUpTo11;
use Filter::Simple sub{ s/(\w+)/\U{1}/ };
```
then you must make sure that your import subroutine appears before that use statement.

## **Using Filter::Simple and Exporter together**

Likewise, Filter::Simple is also smart enough to Do The Right Thing if you use Exporter:

```
 package Switch;
 use base Exporter;
```
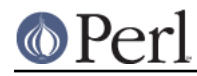

```
 use Filter::Simple;
@EXPORT = qw(switch case);@EXPORT_OK = qw(given when);FILTER \{ \s = \text{magic Perl filter}(\s) \}
```
Immediately after the filter has been applied to the source, Filter::Simple will pass control to Exporter, so it can do its magic too.

Of course, here too, Filter::Simple has to know you're using Exporter before it applies the filter. That's almost never a problem, but if you're nervous about it, you can guarantee that things will work correctly by ensuring that your use base Exporter always precedes your use Filter:: Simple

#### **How it works**

.

The Filter::Simple module exports into the package that calls FILTER (or uses it directly) -- such as package "BANG" in the above example -- two automagically constructed subroutines -- import and unimport -- which take care of all the nasty details.

In addition, the generated import subroutine passes its own argument list to the filtering subroutine, so the BANG.pm filter could easily be made parametric:

```
 package BANG;
 use Filter::Simple;
 FILTER {
    my ($die_msg, $var_name) = @_;
     s/BANG\s+BANG/die '$die_msg' if \${$var_name}/g;
 };
 # and in some user code:
 use BANG "BOOM", "BAM"; # "BANG BANG" becomes: die 'BOOM' if $BAM
```
The specified filtering subroutine is called every time a use BANG is encountered, and passed all the source code following that call, up to either the next no BANG; (or whatever terminator you've set) or the end of the source file, whichever occurs first. By default, any no BANG; call must appear by itself on a separate line, or it is ignored.

## **AUTHOR**

Damian Conway

# **CONTACT**

Filter::Simple is now maintained by the Perl5-Porters. Please submit bug via the perlbug tool that comes with your perl. For usage instructions, read perldoc perlbug or possibly man perlbug. For mostly anything else, please contact <perl5-porters@perl.org>.

Maintainer of the CPAN release is Steffen Mueller <smueller@cpan.org>. Contact him with technical difficulties with respect to the packaging of the CPAN module.

Praise of the module, flowers, and presents still go to the author, Damian Conway < damian@conway.org>.

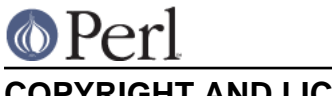

# **COPYRIGHT AND LICENSE**

 Copyright (c) 2000-2008, Damian Conway. All Rights Reserved. This module is free software. It may be used, redistributed and/or modified under the same terms as Perl itself.